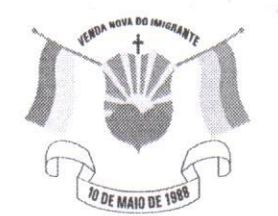

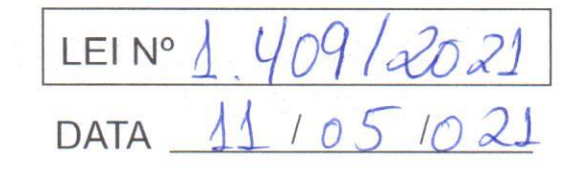

Câmara Municipal de Venda Nova do Imigrante

Estado do Espírito Santo

AUTÓGRAFO N°014/2021 PROJETO DE LEI Nº042/2020

## ALTERA A LEI MUNICIPAL Nº 1.115/2013, QUE DISPÕE SOBRE O ESTATUTO DOS SERVIDORES PÚBLICOS DO MUNICÍPIO DE VENDA NOVA DO IMIGRANTE E DÁ **OUTRAS PROVIDÊNCIAS.**

A Câmara Municipal de Venda Nova do Imigrante, Estado do Espírito Santo, usando de suas atribuições constitucionais e tomando conhecimento do PROJETO DE LEI Nº 042/2020, de autoria do Poder Executivo Municipal

## APROVA:

Art. 1º - Fica alterada a Lei Municipal nº 1.115, de 27 de dezembro de 2013, quanto ao art. 108, inciso I, que passará a vigorar com a seguinte redação:

## "Art. 108 (...)

I - Para exercer funções equivalentes às que lhe são próprias ou em cargo em comissão;"

Art. 2º - Os demais artigos e dispositivos da Lei Municipal nº 1.115/2013 permanecem inalterados, ficando o Chefe do Poder Executivo autorizado a proceder com a inclusão das alterações decorrentes desta Lei.

Art. 3º- Esta Lei entra em vigor na data de sua publicação.

Art. 4º - Revogam-se as disposições em contrário.

Câmara Municipal, aos 05 dias do mês de maio de 2021.

**MARCIO ANTONIO LOPES** Presidente

Aldi Marco Colina 1ª Secretária

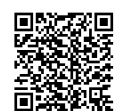

Autenticar documento em http://www.a.com/identity.iss.gov.br/spl/autenticidade<br>com o identificador 32003400300030003A00540052004100, Documento assinado digitalmente conforme MP nº 2.200-2/2001, que institui a Infra-estrutura de Chaves Públicas Brasileira - ICP -**Rrasil**